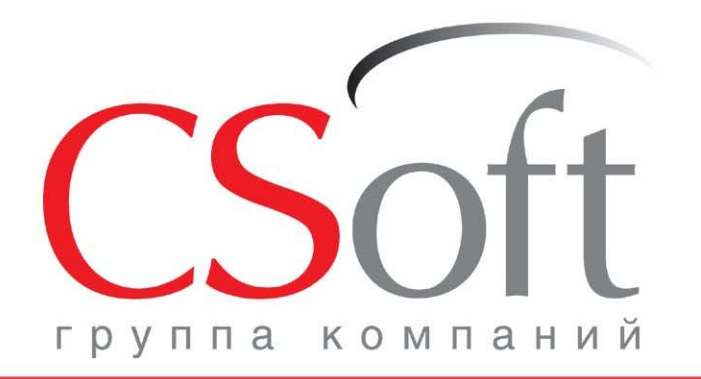

# **PlanTracer**

«Мощный инструмент кадастрового инженера »

Коробкова Светлана Викторовна Отдел систем обработки сканированных изображений

4 июля 2014

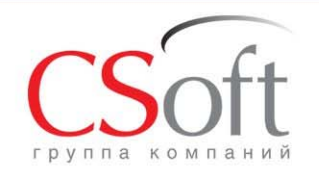

## **О Группе компаний CSoft**

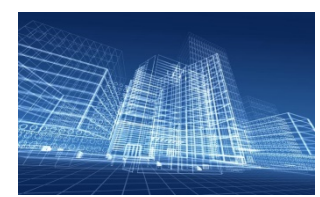

Группа компаний CSoft осуществляет консалтинг <sup>и</sup> внедрение комплексных решений <sup>в</sup> области систем автоматизированного проектирования, технологической подготовки производства, документооборота <sup>и</sup> геоинформационных систем.

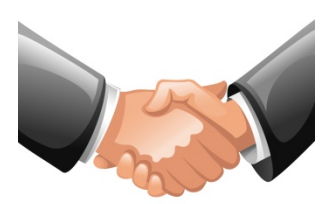

Сегодня <sup>в</sup> нашем активе десятки успешных комплексных проектов, собственные методики обследования организаций <sup>и</sup> внедрения проектно-конструкторских и технологических решений, опыт создания стандартов <sup>в</sup> области САПР и документооборота, специализированные решения для узкопрофильных заказчиков.

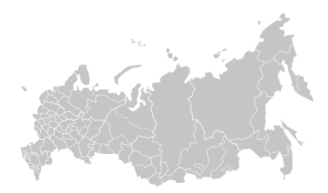

CSoft – это более 25 лет работы на рынке САПР, 23 отделения <sup>в</sup> крупнейших городах России <sup>и</sup> ближнего зарубежья, более 500 лучших <sup>в</sup> стране специалистов и консультантов, 17 профильных отделов, сбалансированный портфель программно-аппаратных средств, свыше 60 собственных разработок.

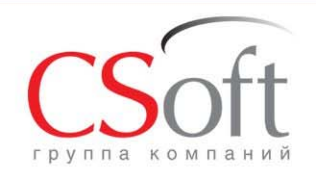

## **PlanTracerМощный инструмент кадастрового инженера**

 $CS$ <sub>off</sub> PlanTracerPRO

#### Решаемые задачи:

- Работа со всеми видами технических планов ;
- Создание <sup>и</sup> редактирование графической части;
- Распознавание растровых планов
- Векторизация <sup>и</sup> растеризация
- Редактирование растровых планов;
- Формирование технического плана <sup>в</sup> формате **XML**, **DOC** <sup>и</sup> **ODT** (Open Document Text);
- Подготовка электронного пакета документов <sup>в</sup> формате **ZIP**;
- Автоматическое подписание документов УКЭП.

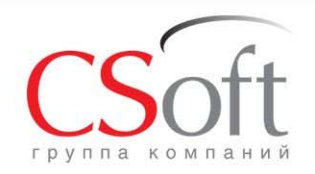

## **Виды кадастровых работ осуществляемых в программе**

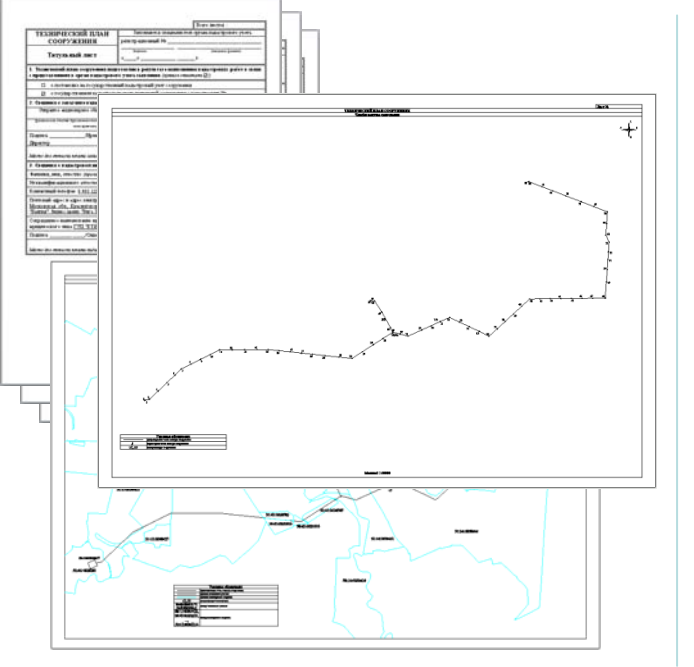

- • Постановка помещения на ГКУ (Государственный кадастровый учет);
- •• ГКУ изменений помещения;
- •• ГКУ изменений помещения в связи с образованием части помещения;
- •Постановка здания на ГКУ;
- •• ГКУ изменений здания;
- •• ГКУ изменений здания в связи с образованием части здания;
- •Постановка сооружения на ГКУ;
- •• ГКУ изменений сооружения;
- • Постановка на ГКУ объекта незавершенного строительства (здание /сооружение);
- • ГКУ изменений объекта незавершенного строительства (здание /сооружение);
- •Акт обследования.

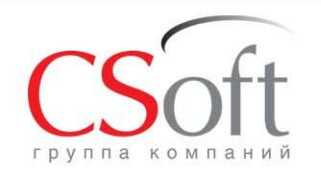

#### **Ведение реестров <sup>и</sup> справочников**

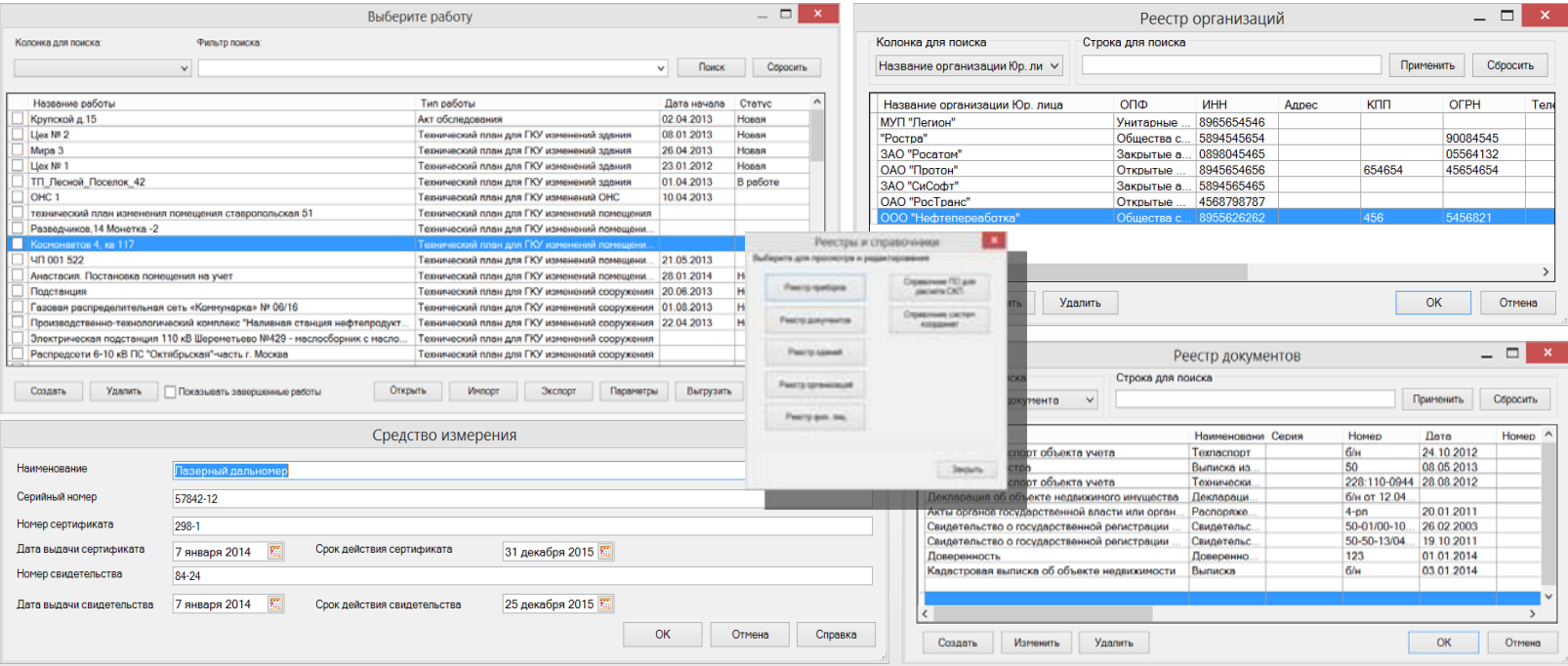

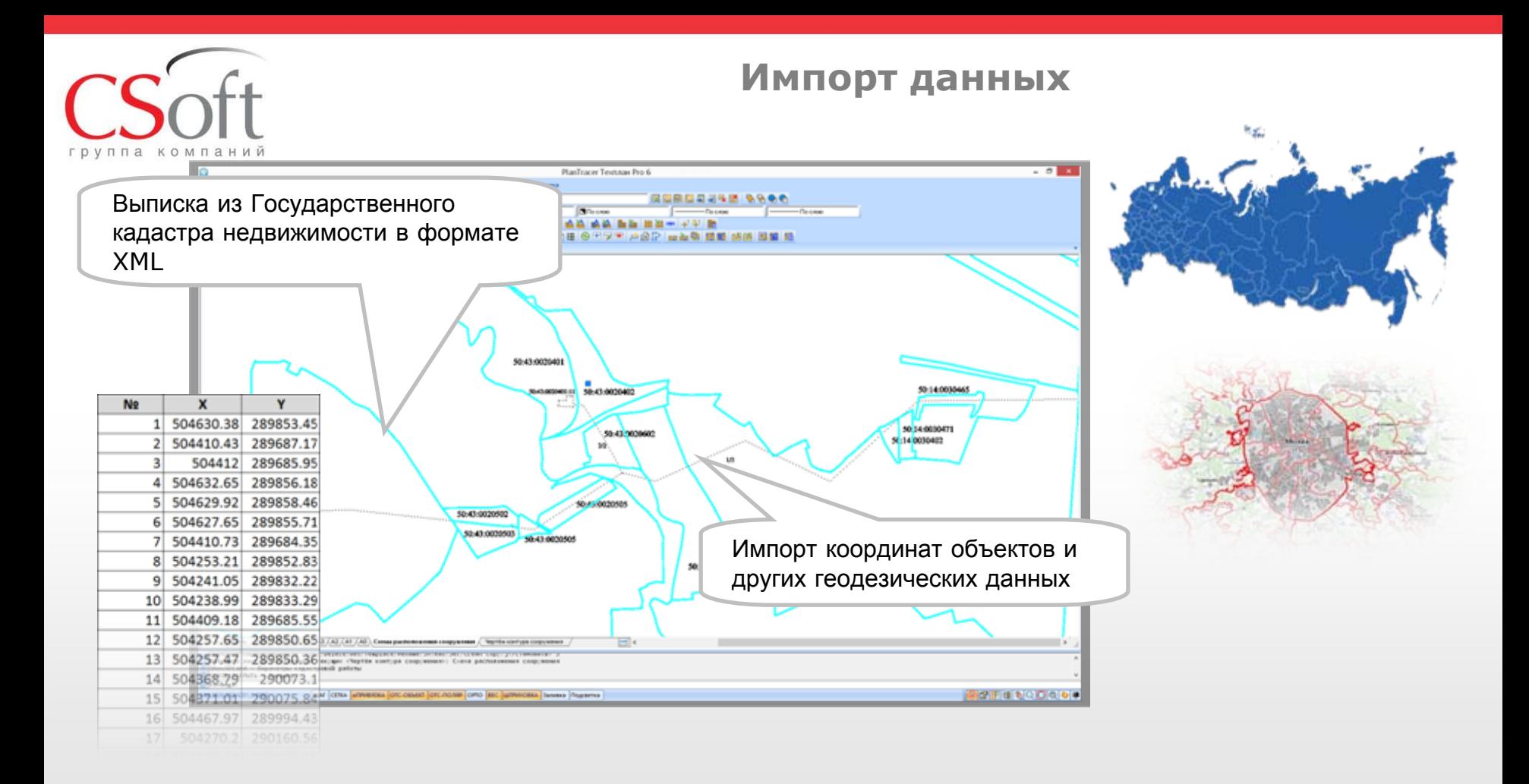

© ЗАО «СиСофт»

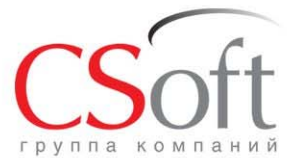

### **План этажа <sup>и</sup> технический план помещения**

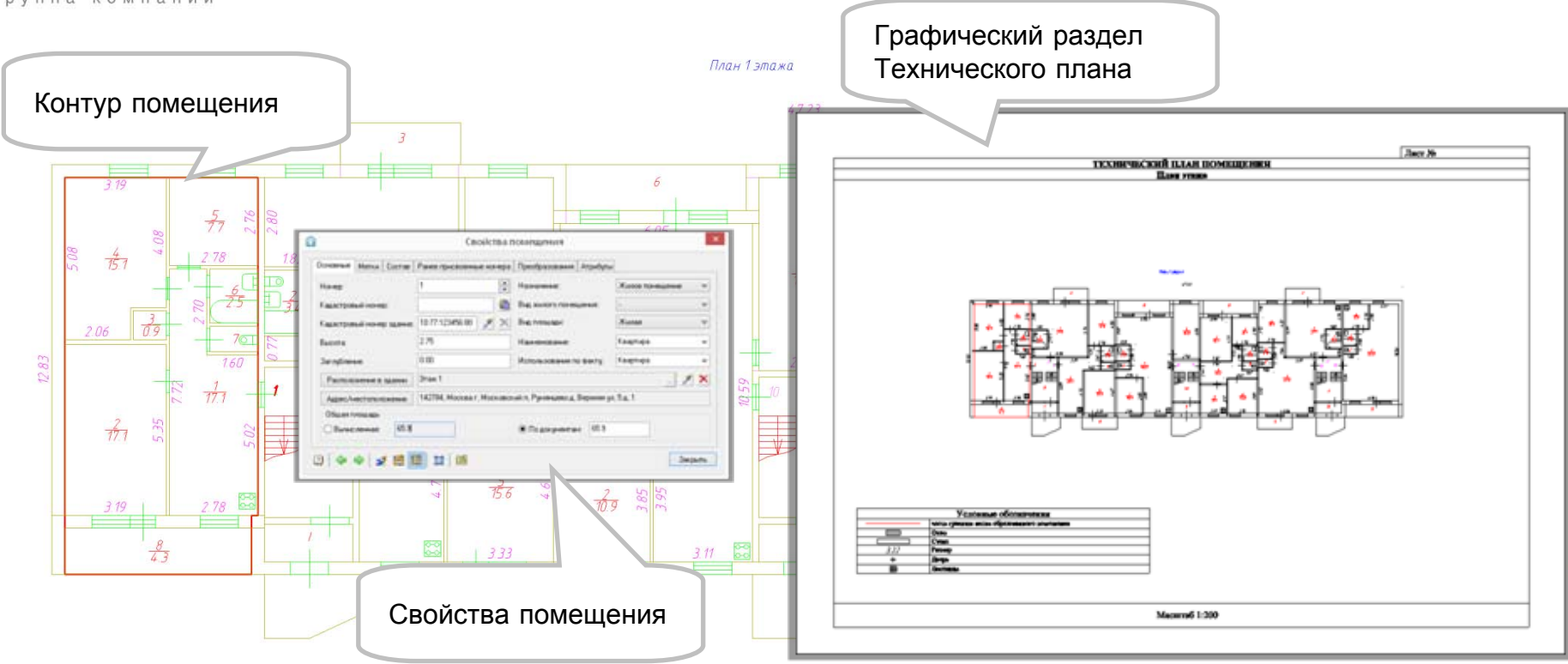

#### **Построение плана по классической технологии**

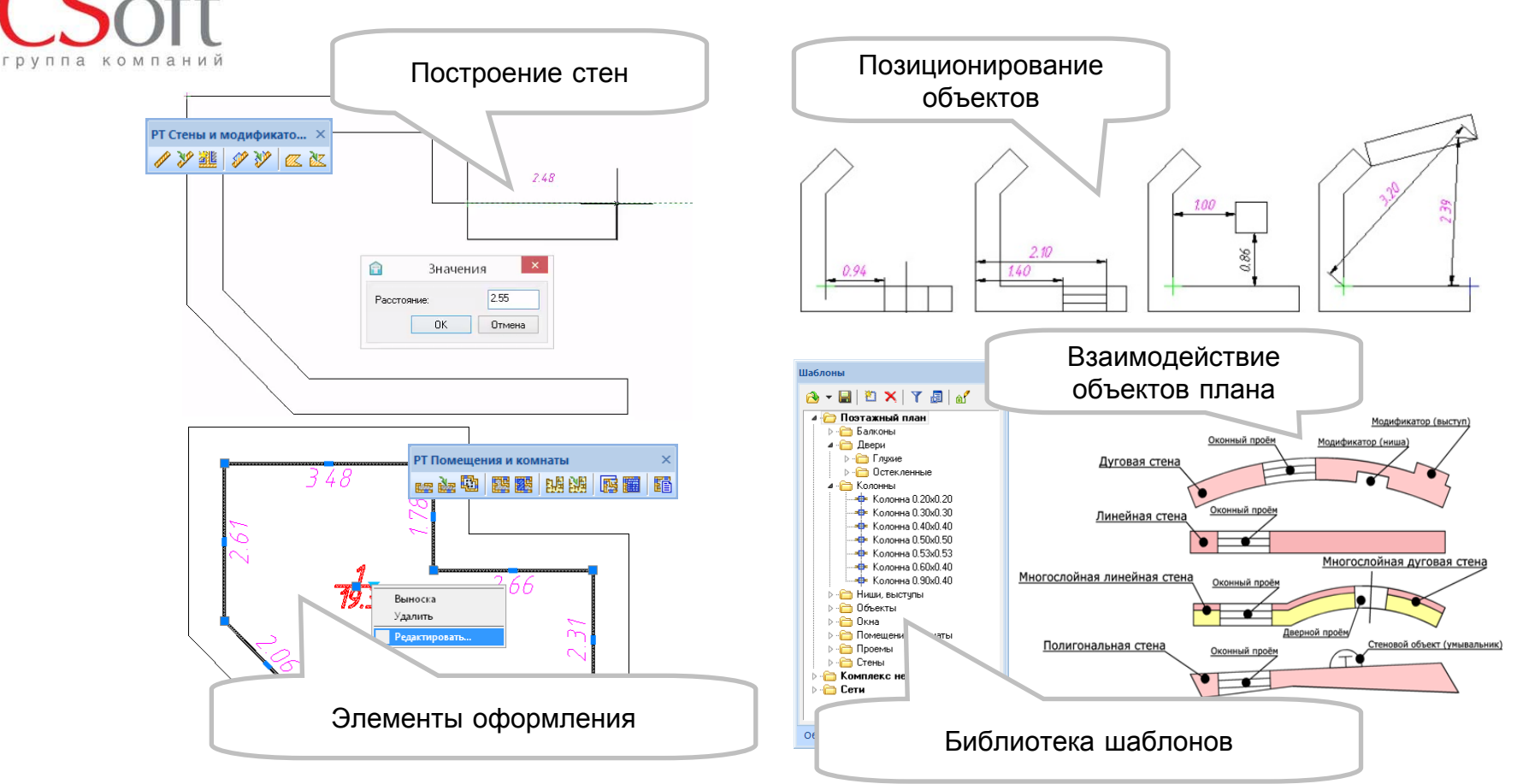

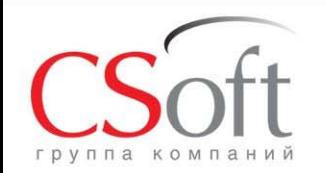

### **Контурная технология «электронный абрис»**

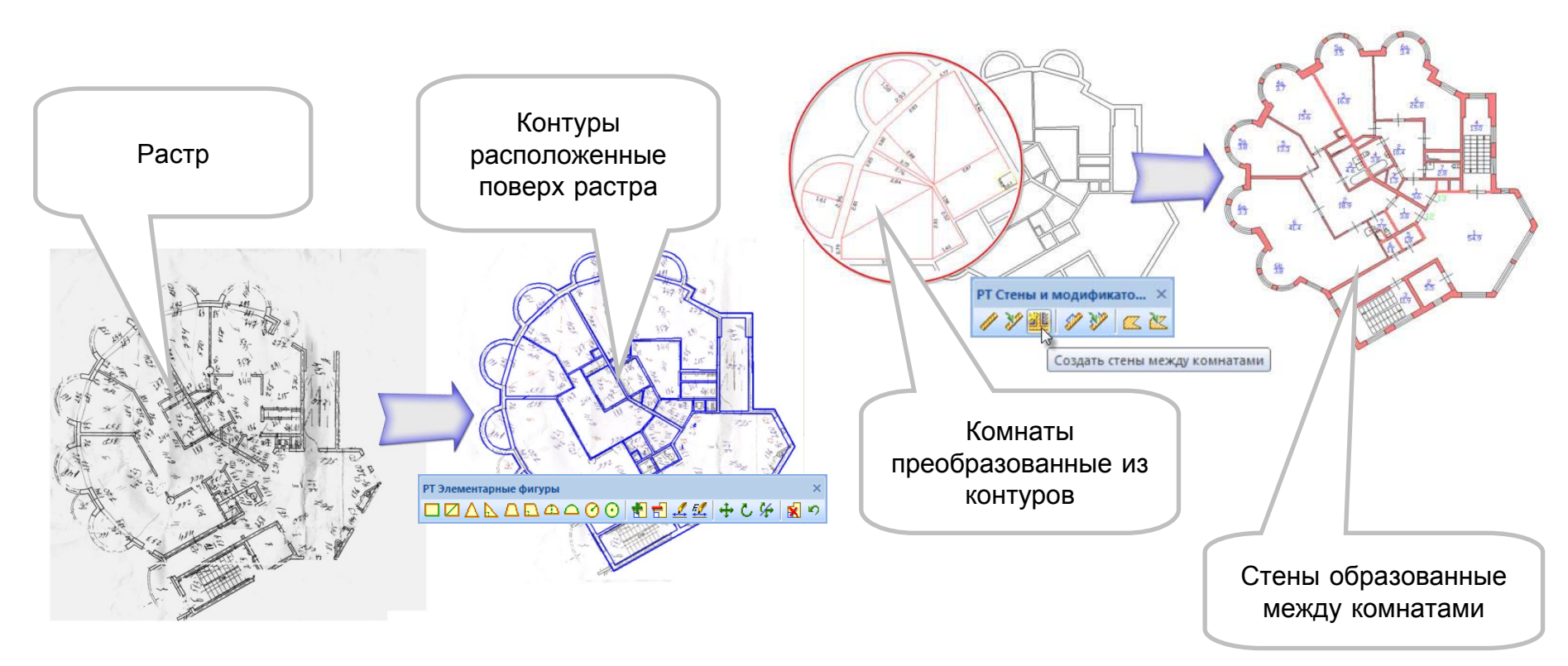

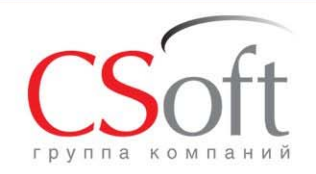

### **Выкопировка/фрагмент плана**

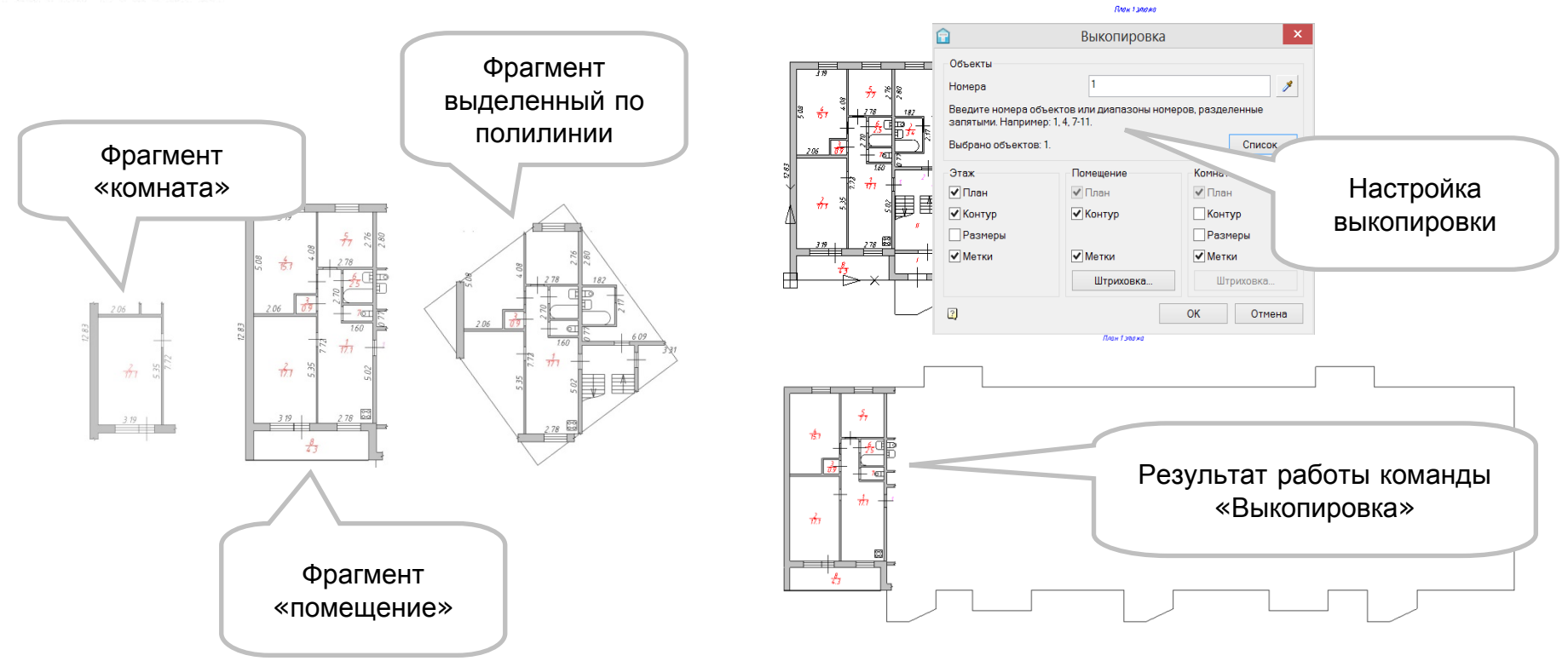

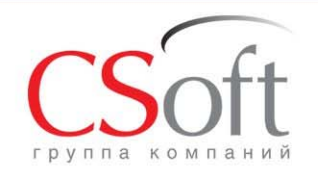

#### **Распознавание и векторизация**

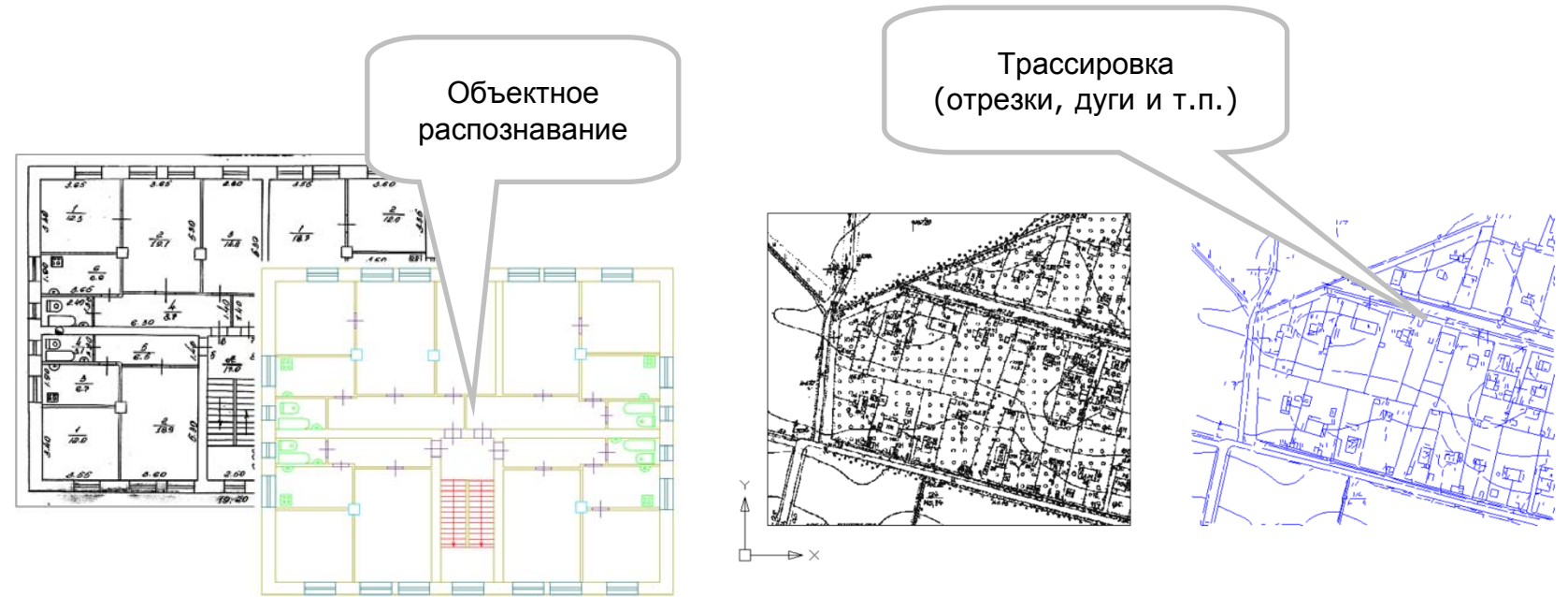

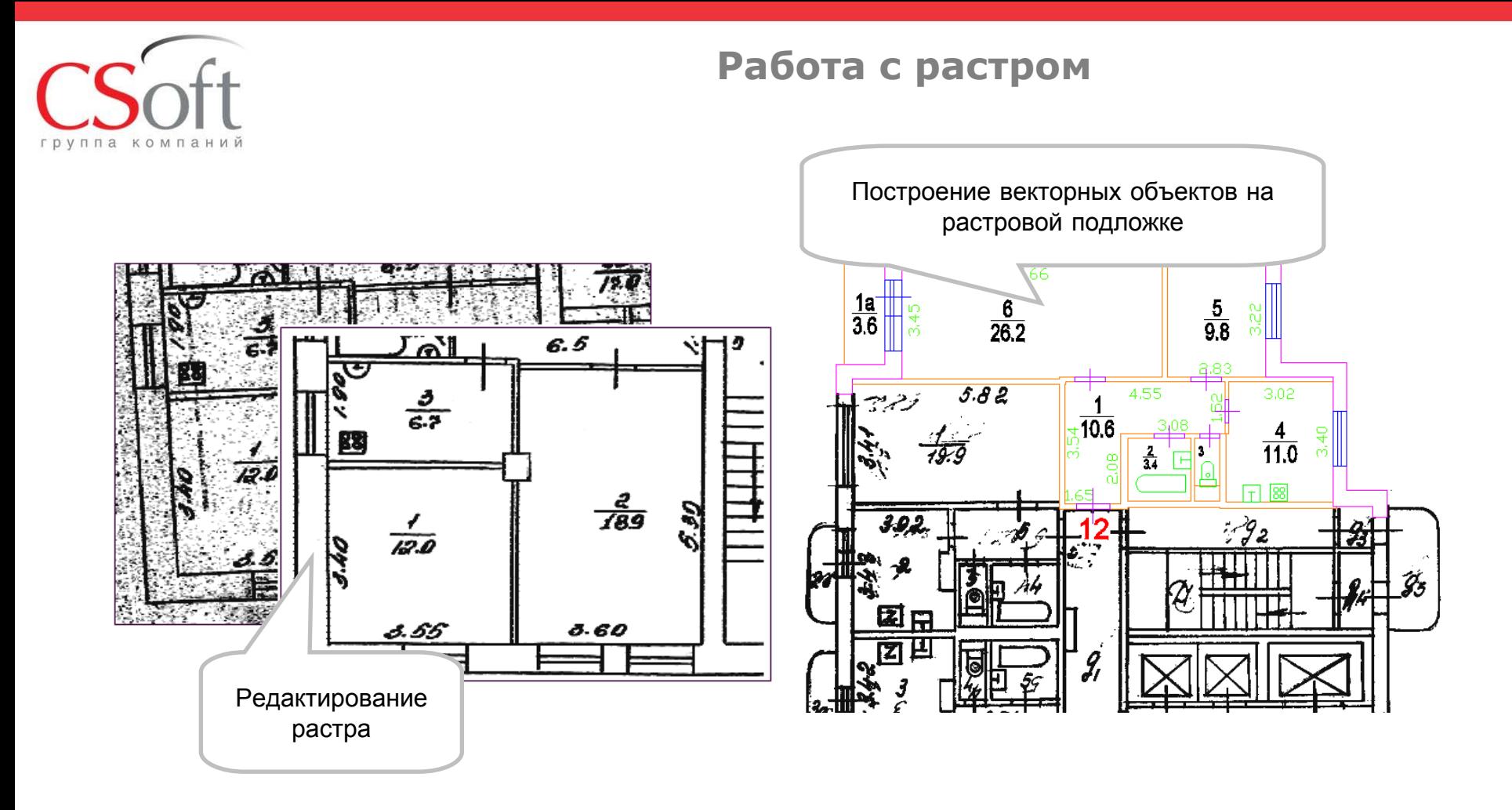

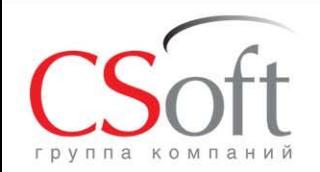

#### **Сшивка растровых планшетов**

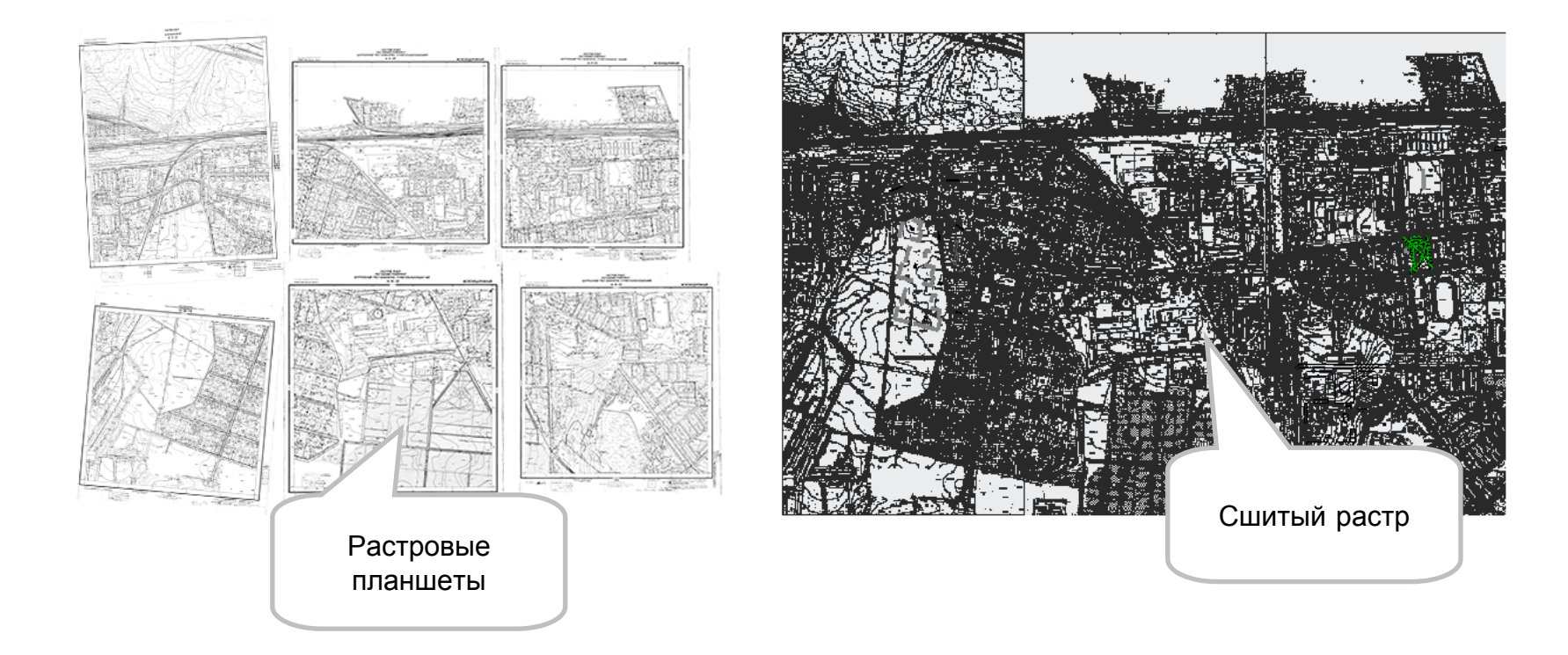

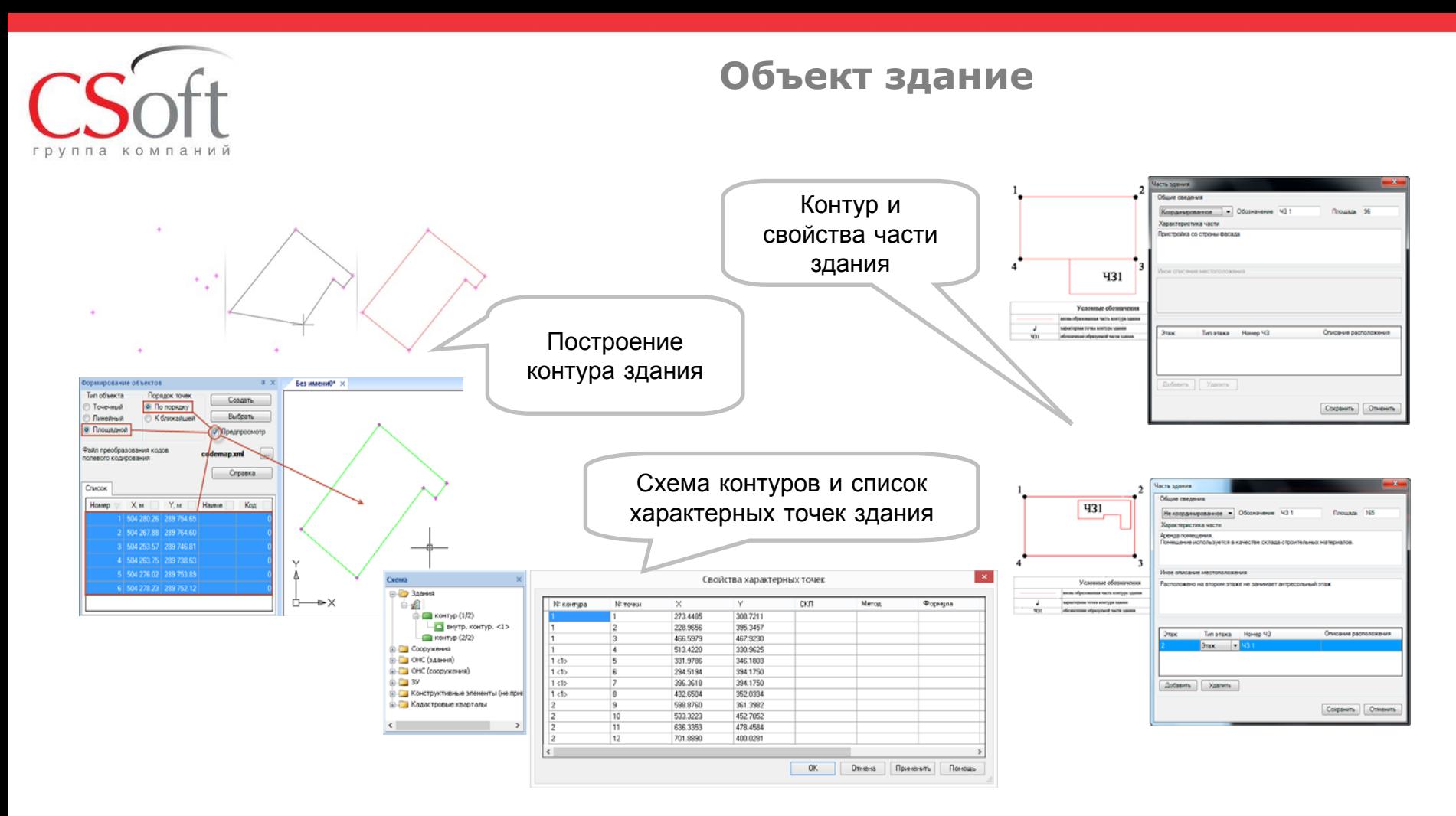

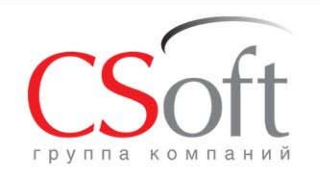

#### **Объект сооружение**

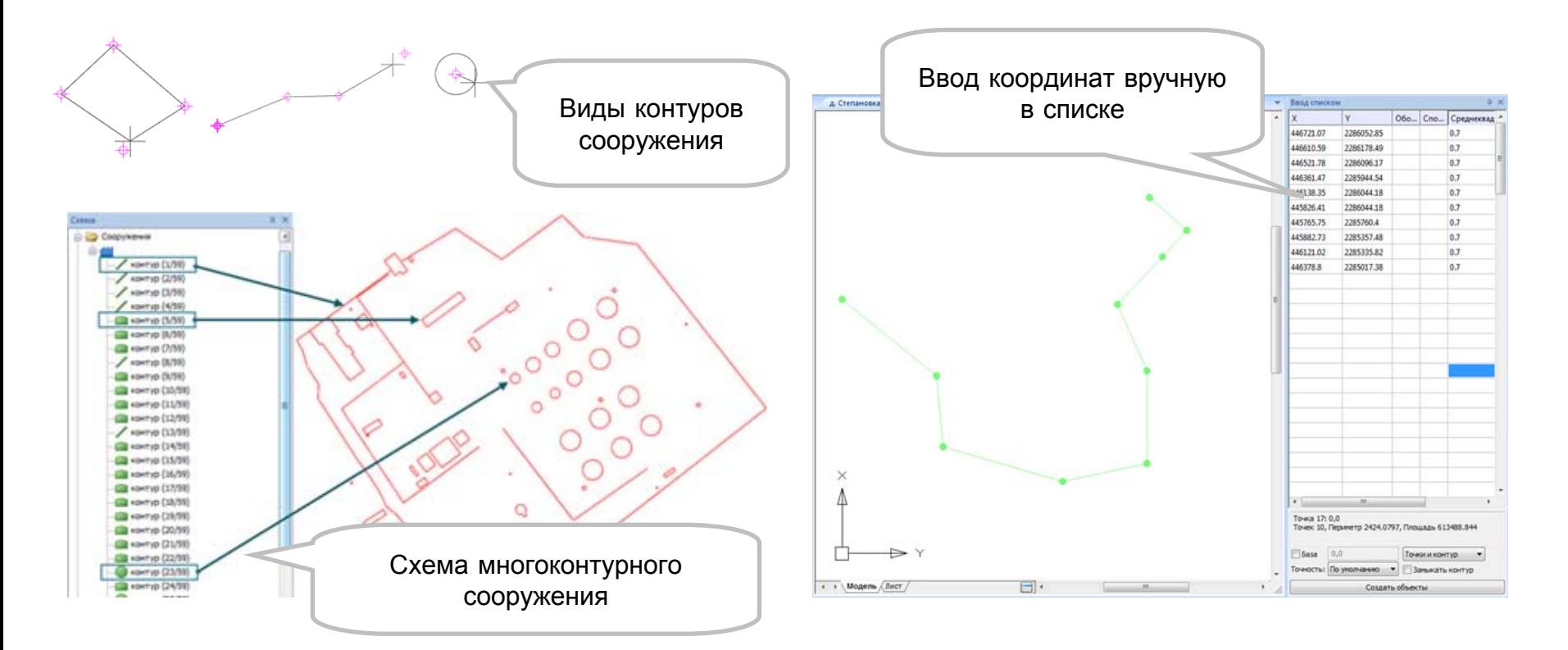

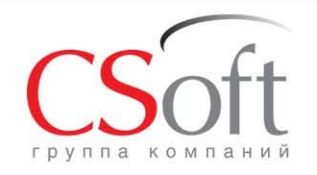

## **Характеристики объектов**

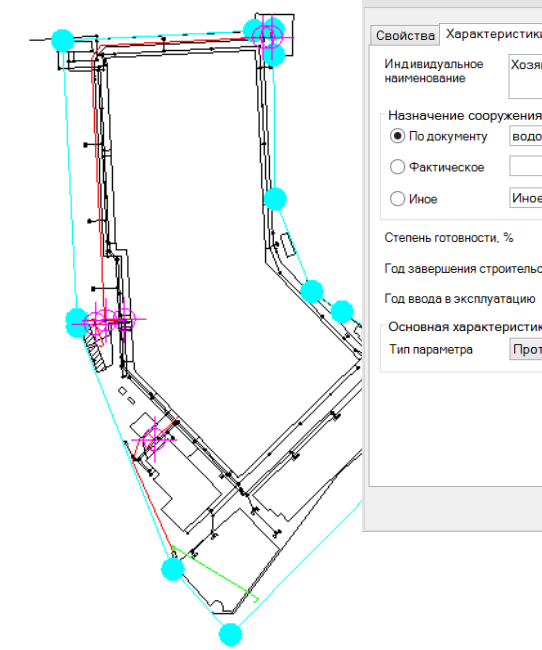

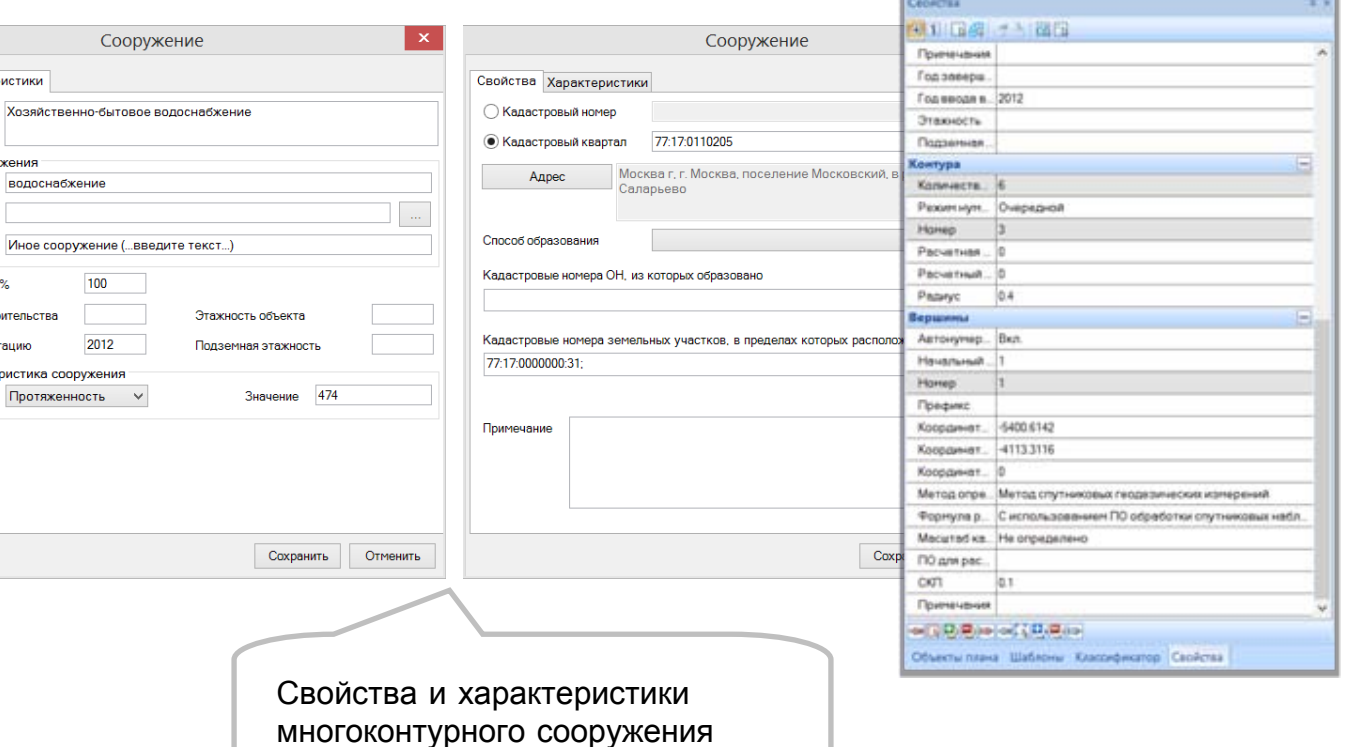

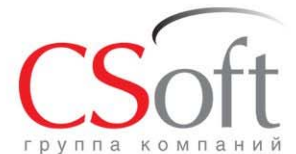

## **Графический раздел технического плана**

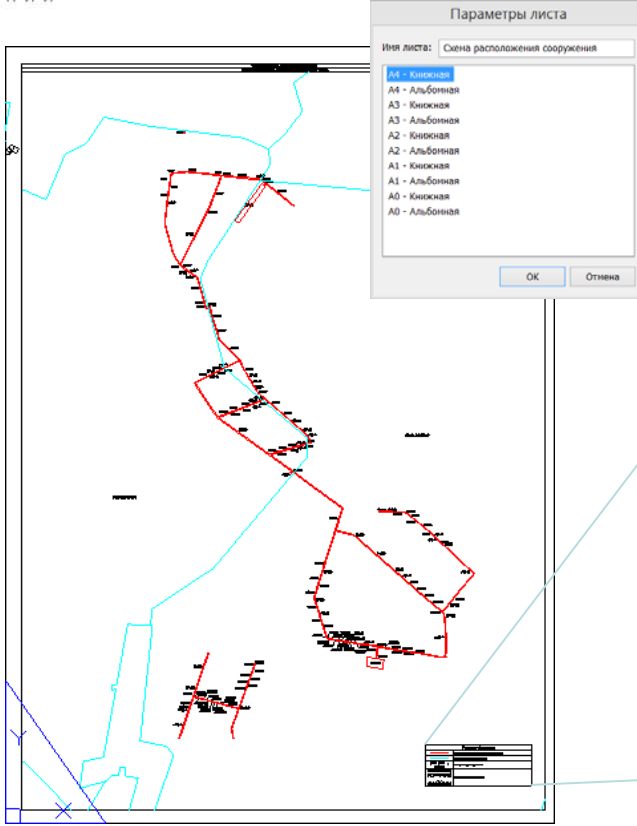

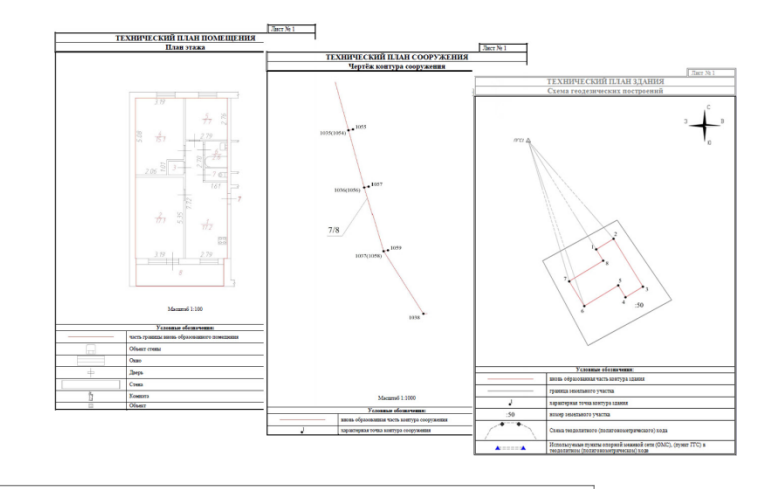

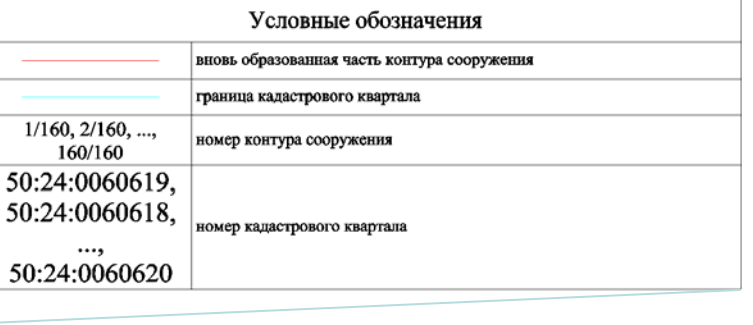

٠,

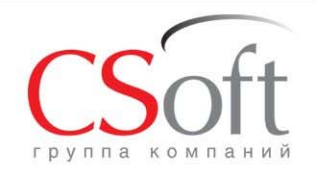

#### **Выходные документы**

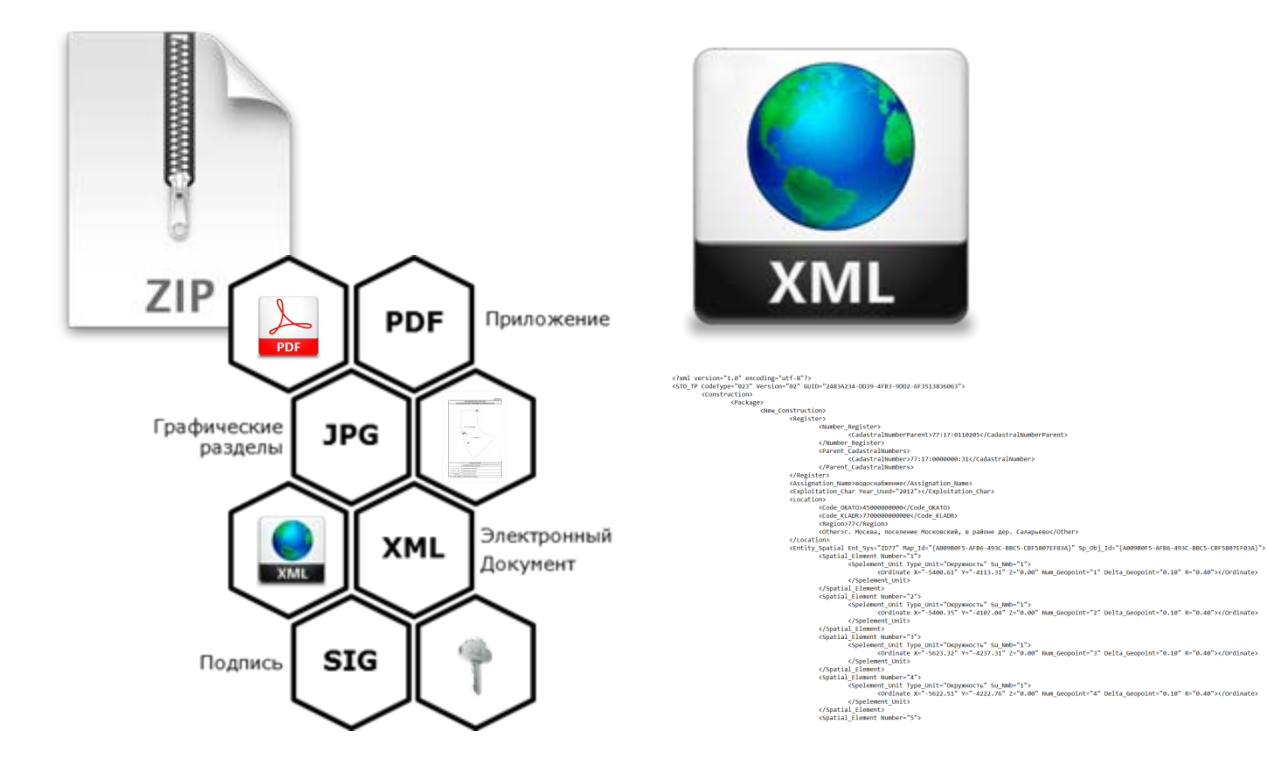

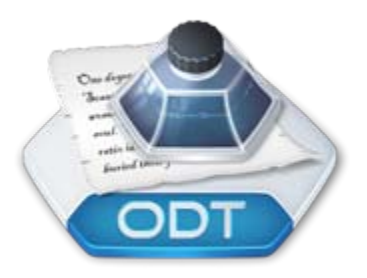

#### Разделы печатной формы:

- •Титульный лист
- •Содержание
- •Исходные данные
- •Сведения <sup>о</sup> выполненных измерениях
- •Описание местоположения объекта
- •Характеристики объекта
- •Графические разделы
- •Заключение кадастрового инженера
- •И другие разделы

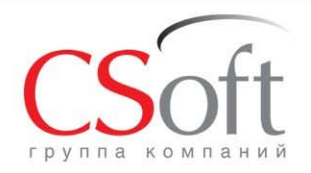

#### **Выходные документы**

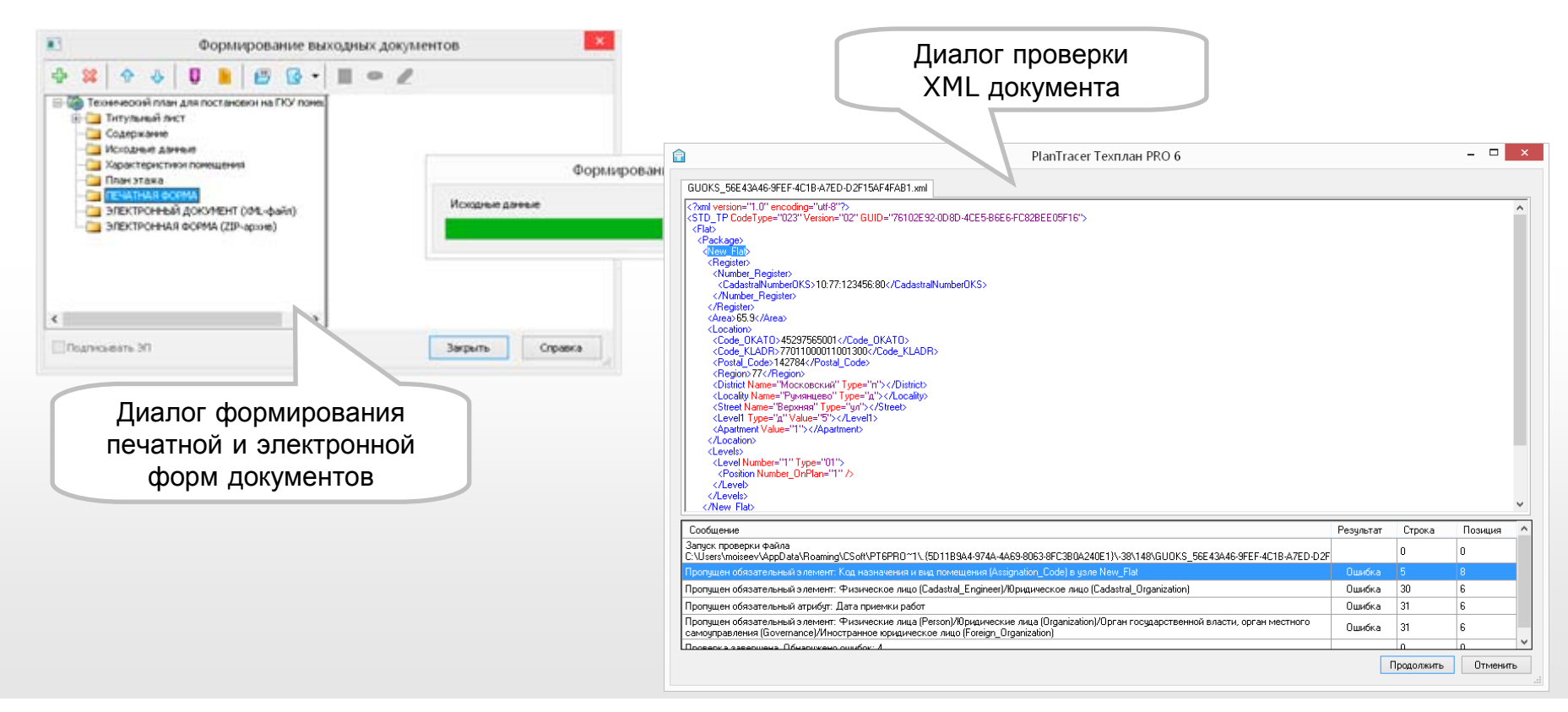

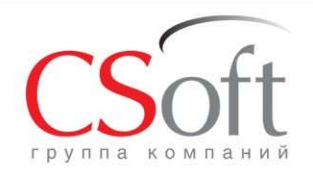

#### **Электронная подпись**

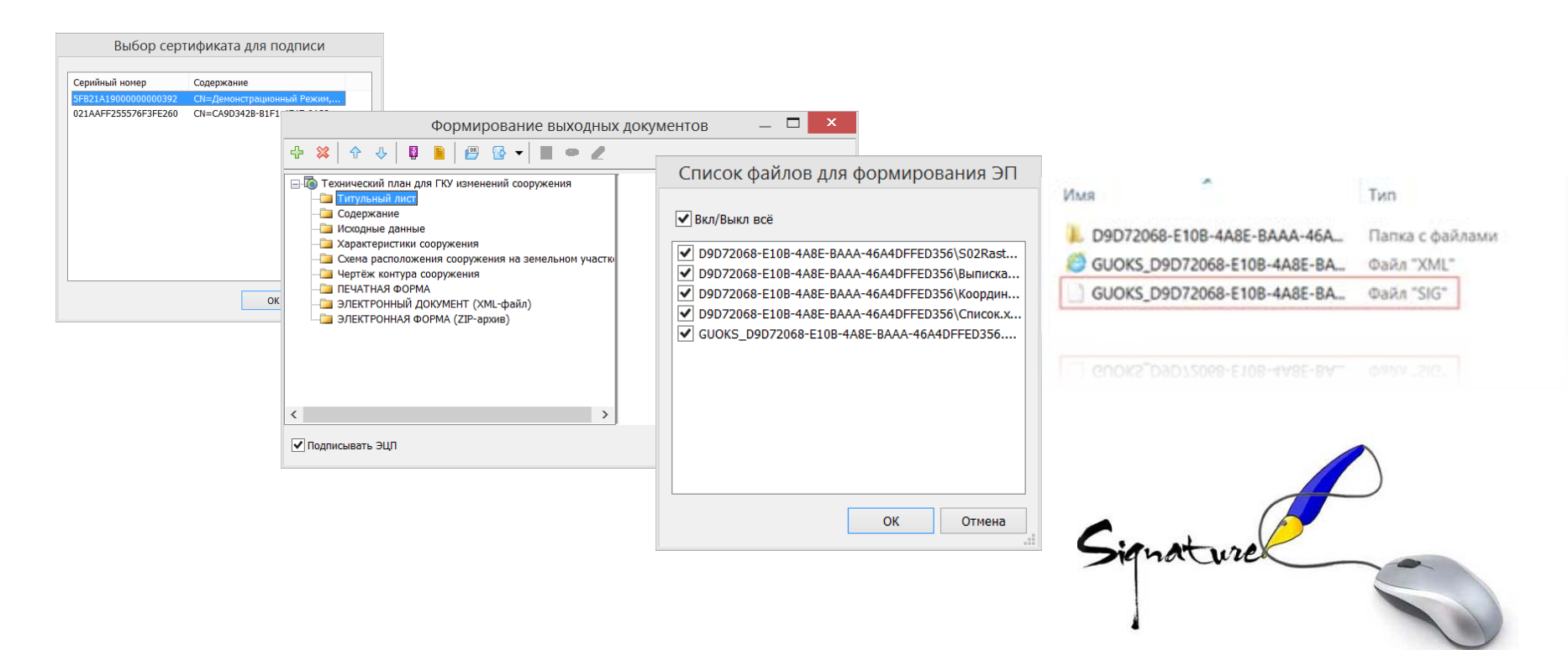

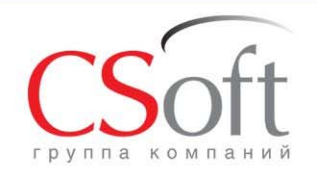

## **Серия программ PlanTracer**

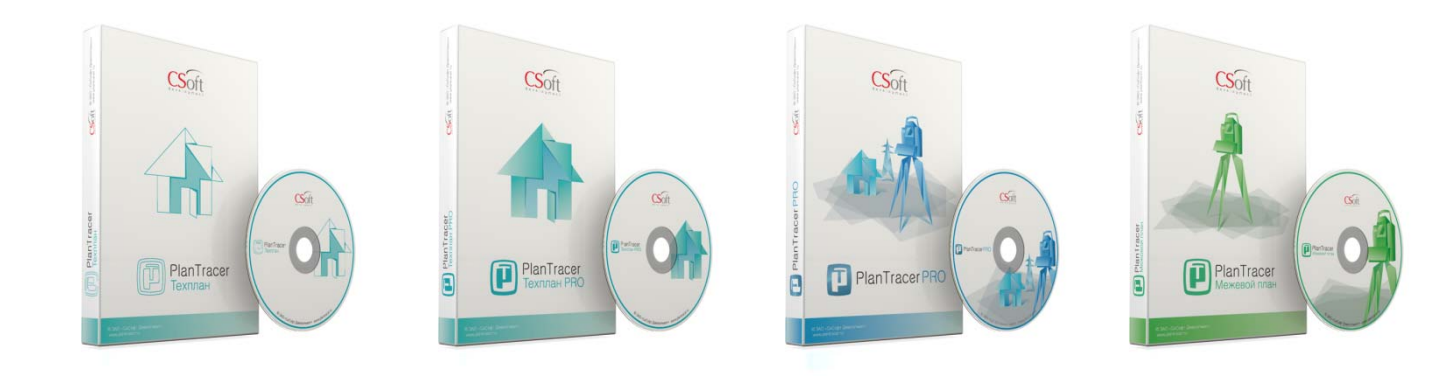

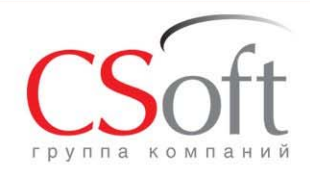

## **Учебный центр ГК CSoft НОУ «Стиплер график центр»**

- •Основан <sup>в</sup> 1992 году.
- • Лицензия на образовательную деятельность № 034061 Департамента образования города Москвы.
- • Авторизован компаниями Autodesk, CSoft, «Нанософт», Parallel Graphics, CGTech, SCAD Soft и другими разработчиками ПО.

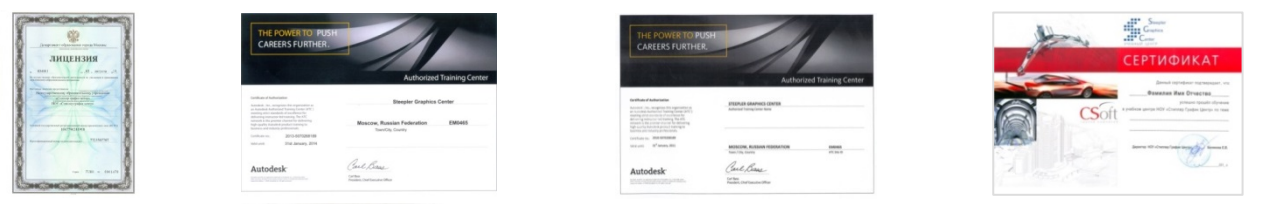

Слушатели, успешно прошедшие обучение, получают сертификат компании-производителя программного обеспечения:

•сертификат Autodesk (международного образца);

•сертификат CSoft;

•сертификат «Нанософт»

и другие.

Успешное прохождение ряда курсов подтверждается сертификатом Учебного центра.

Возможно обучение специалистов <sup>с</sup> выездом на предприятие заказчика.

© ЗАО «СиСофт»

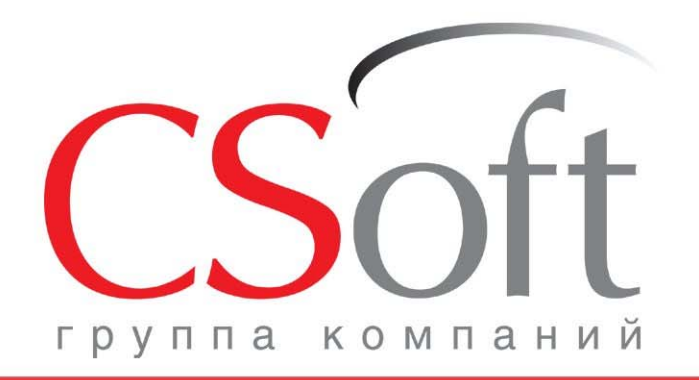

## **СПАСИБО!**

Дополнительную информацию можно найти на сайте

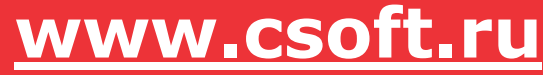

**ЗАО «СиСофт» (CSoft)**

Москва, 121351, Молодогвардейская ул., д. 46, корп. 2 Тел.: (495) 913-2222 Факс: (495) 913-2221